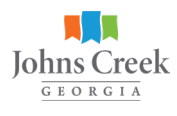

## **Customer Self-Service (CSS) Business License Renewal**

### **Let's Get Started**

1 Go to [www.JohnsCreekGA.gov/BusinessLicenses](http://www.JohnsCreekGA.gov/BusinessLicenses)

#### 2 **Register for/Log into CSS** M. Login or Register

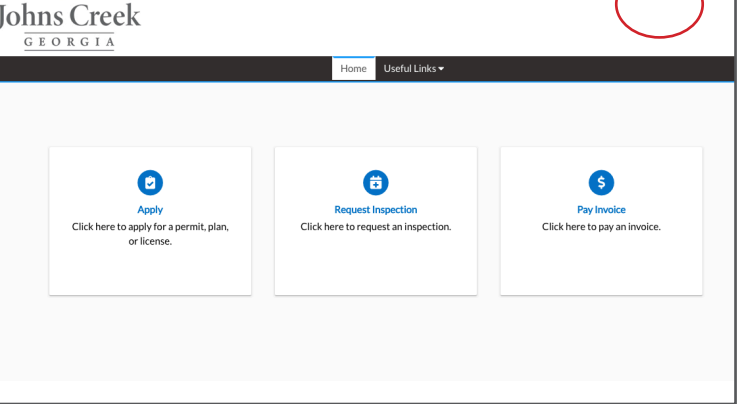

- Click the Login or Register box.
- Enter your email address and password.
- If you do not have an email address and password already registered with CSS, click on Sign Up and follow the directions to register for an account.

• After completing the registration process, you'll receive an email from Community Access Identity (noreply@identity.tylerportico.com). Please follow the instructions in the email to complete the process.

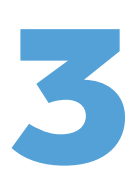

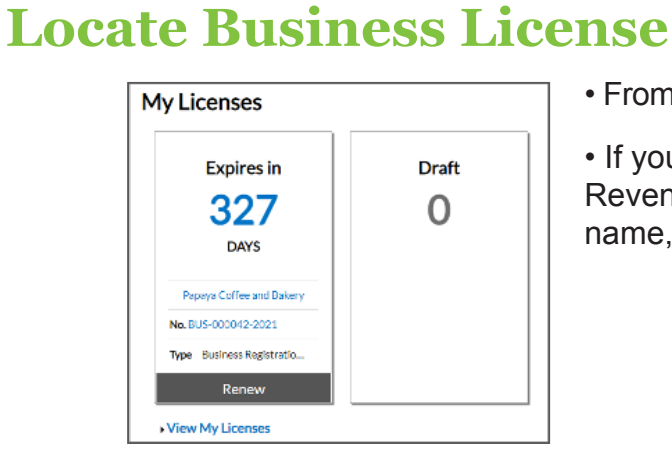

• From the dashboard, go to **My Licenses** and click **Renew**.

• If your business license is not displayed, please email Revenue@JohnsCreekGA.gov and include your business name, license number, and contact phone number.

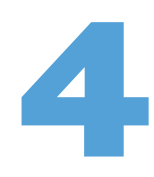

#### 4 **Validate Business Type**

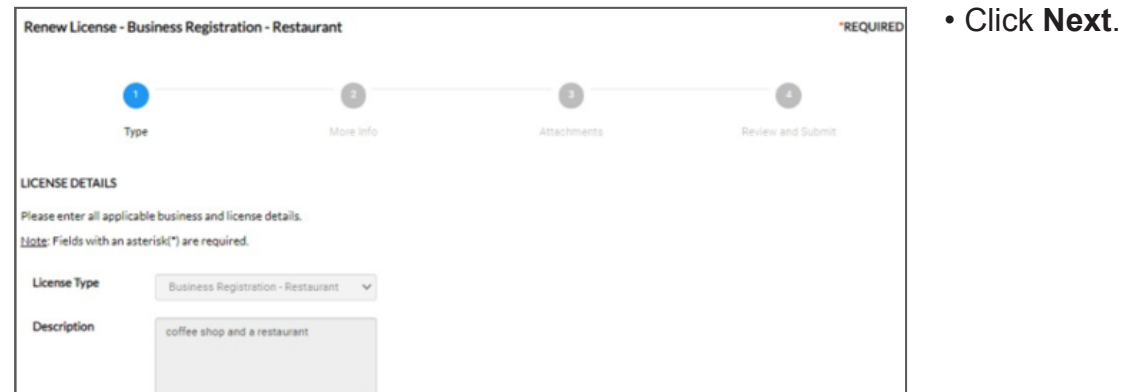

### 5 **Add / Update Information**

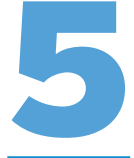

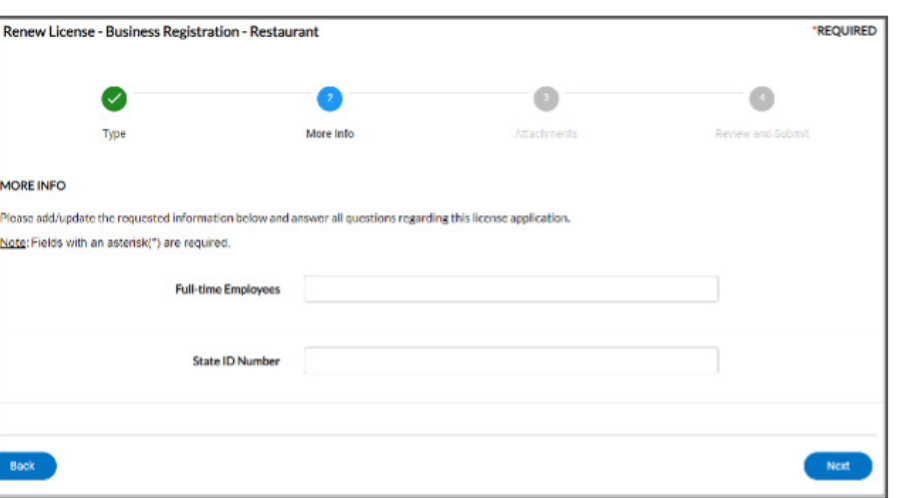

- Update information as needed.
- Click **Next**.

- Click **Add** (plus button) to upload any required documents.
- a. Navigate to the location of the file on your computer or drive.
- b. Select the file.
- c. Click **Open**.
- d. Click **Next**.

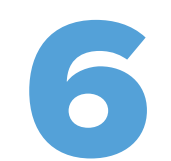

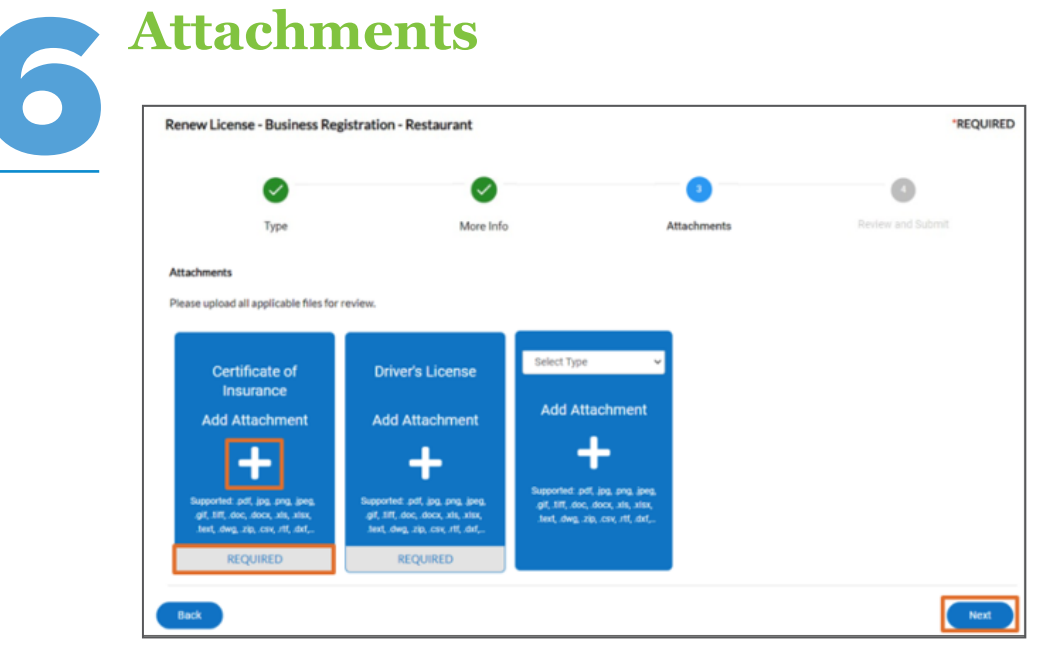

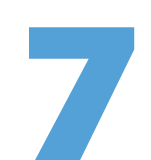

# **Review & Submit**

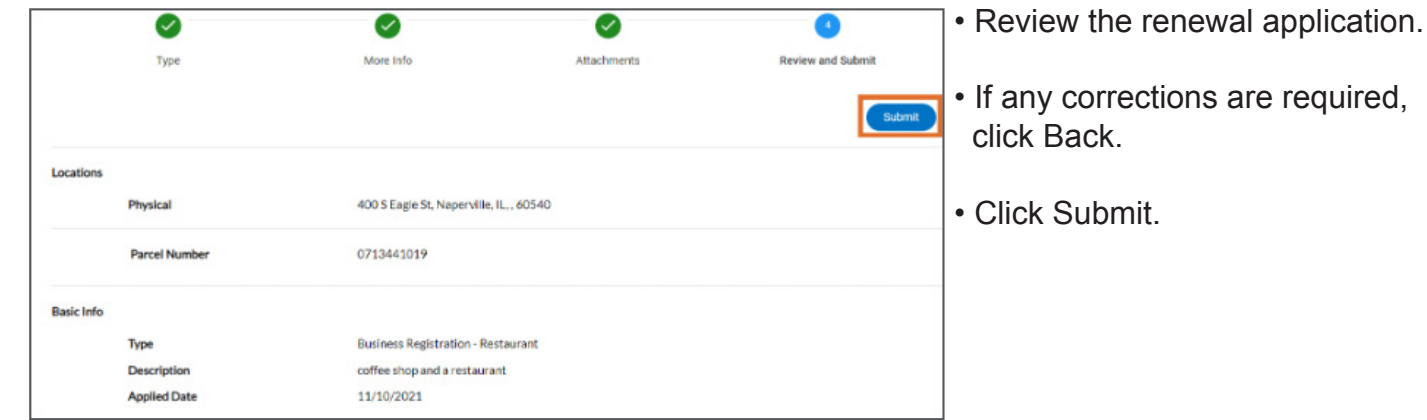

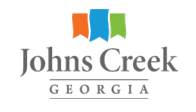

#### **After clicking Submit, you will receive a message similar to the one below.**

Dashboard Home My Work **Today's Inspections** Map **Fee Estimator** Apply Report Pay Invoices Search $\mathbf Q$ Calendar (O) application, and we will be in touch with you shortly. Your license application was submitted successfully. No fees are d

• You will receive an email from [DoNotReply@JohnsCreekGA.gov](mailto:DoNotReply%40JohnsCreekGA.gov?subject=) to let you know when your invoice is ready to pay.

- You will receive another email after your license has been issued and your certificate is available to print.
- If you have any questions, please email **Revenue@JohnsCreekGA.gov**.
- Check your spam/junk folder for any communication.

• Update information as needed.

 $\mathsf{I}$  .

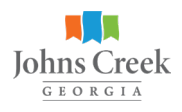